# **DAFTAR ISI**

<span id="page-0-0"></span>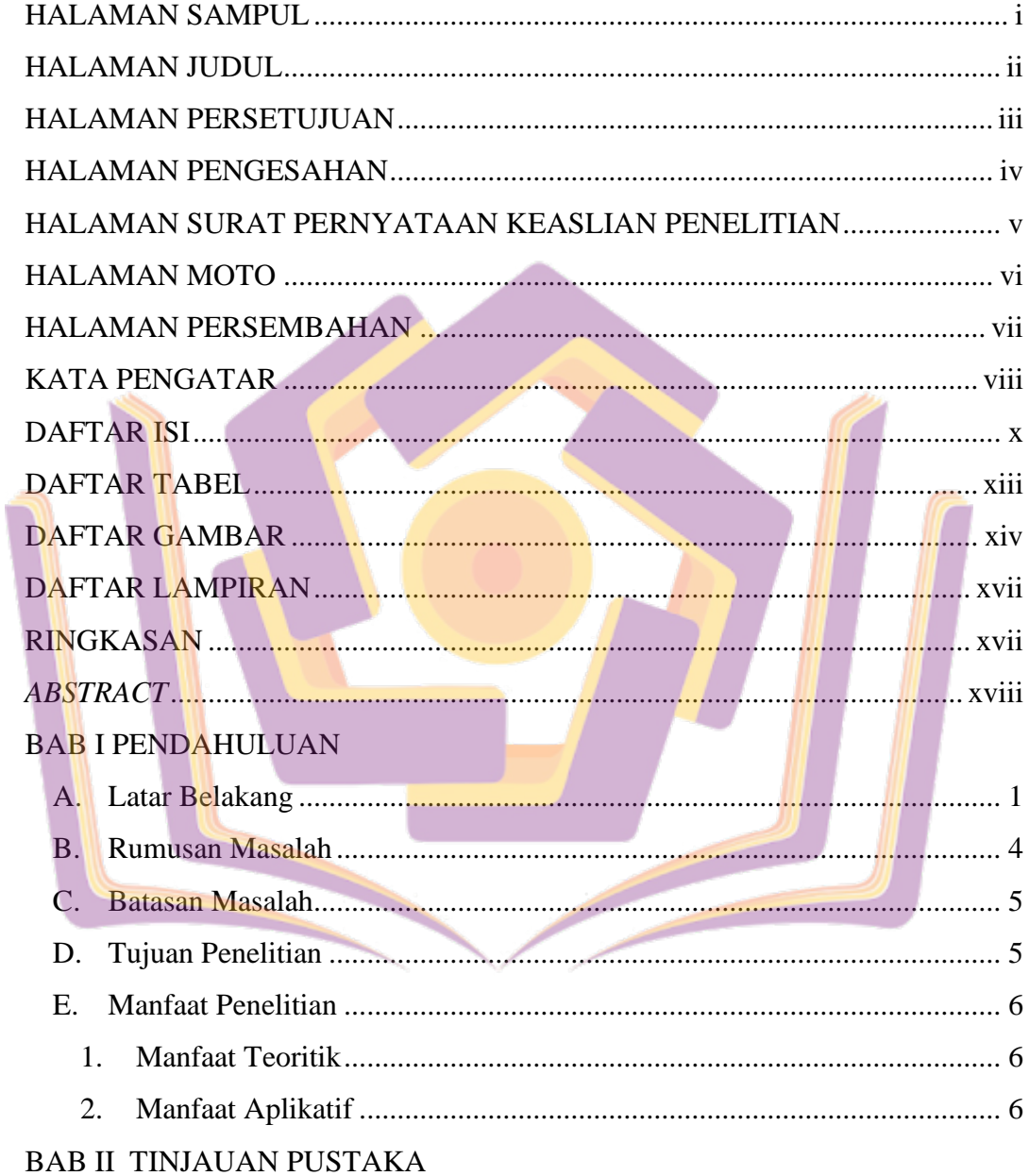

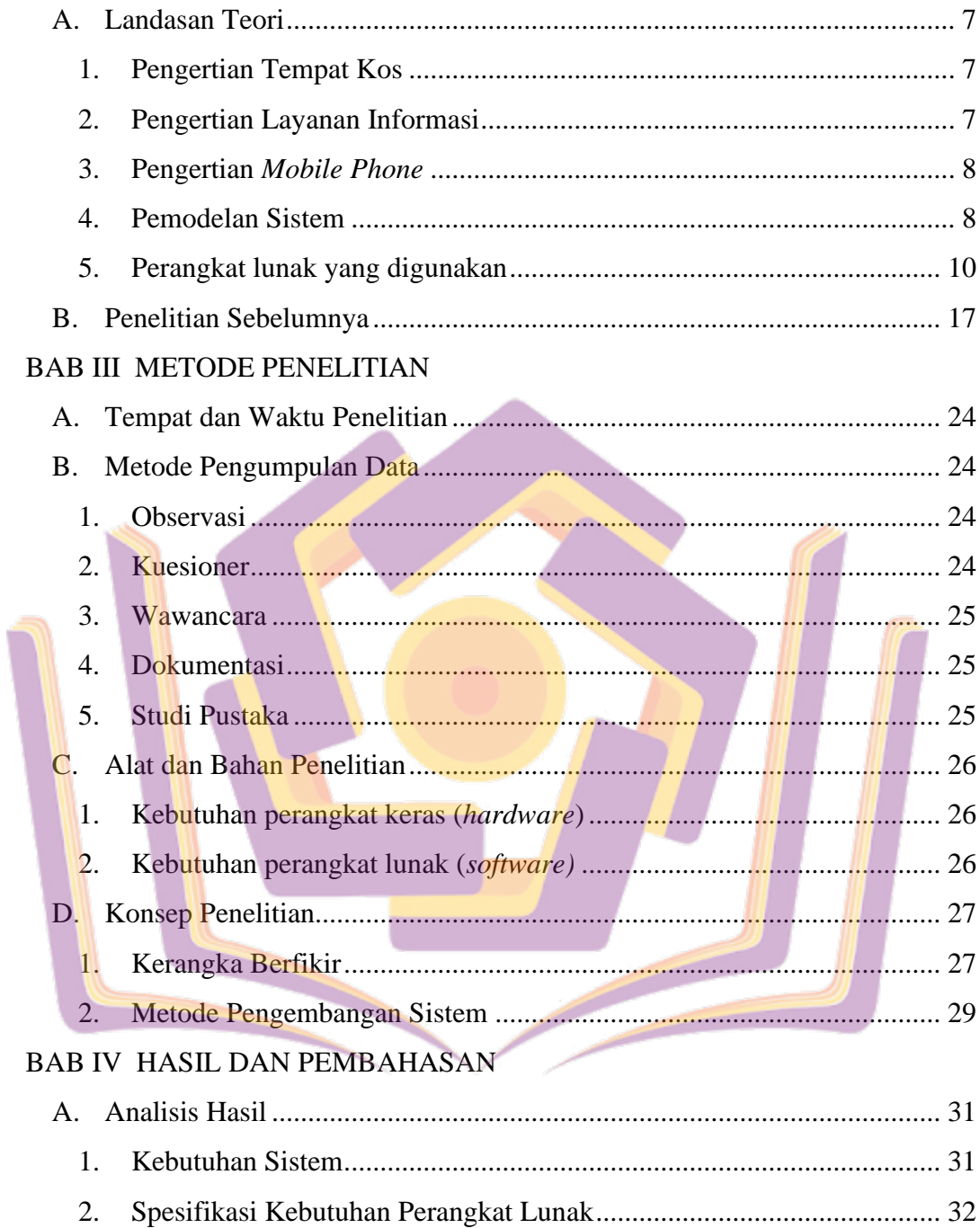

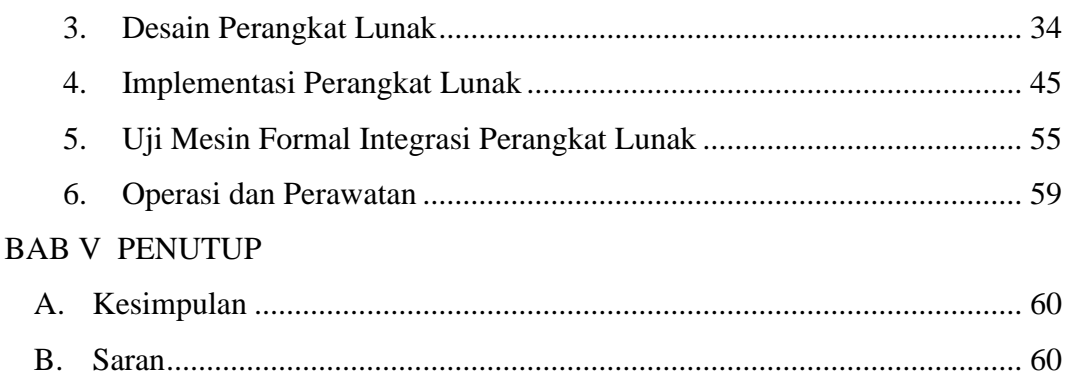

# DAFTAR PUSTAKA

<span id="page-2-0"></span>**LAMPIRAN** 

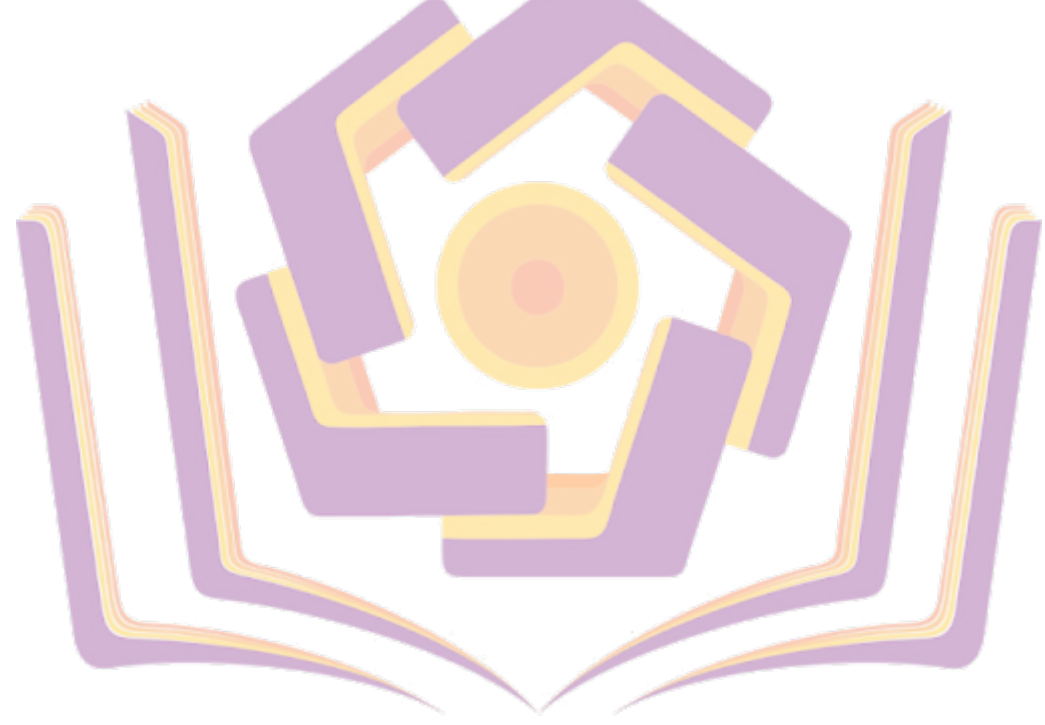

# **DAFTAR TABEL**

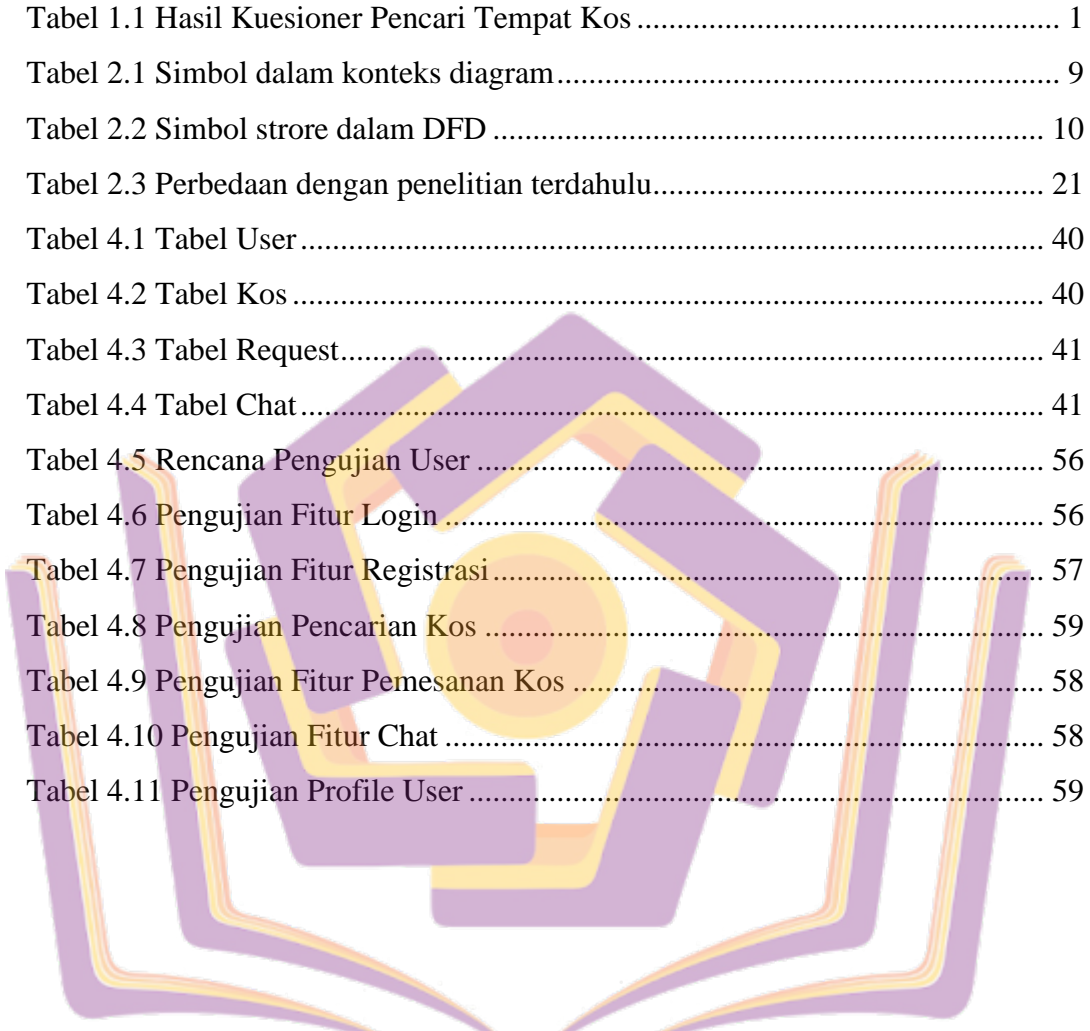

<span id="page-3-0"></span>

# **DAFTAR GAMBAR**

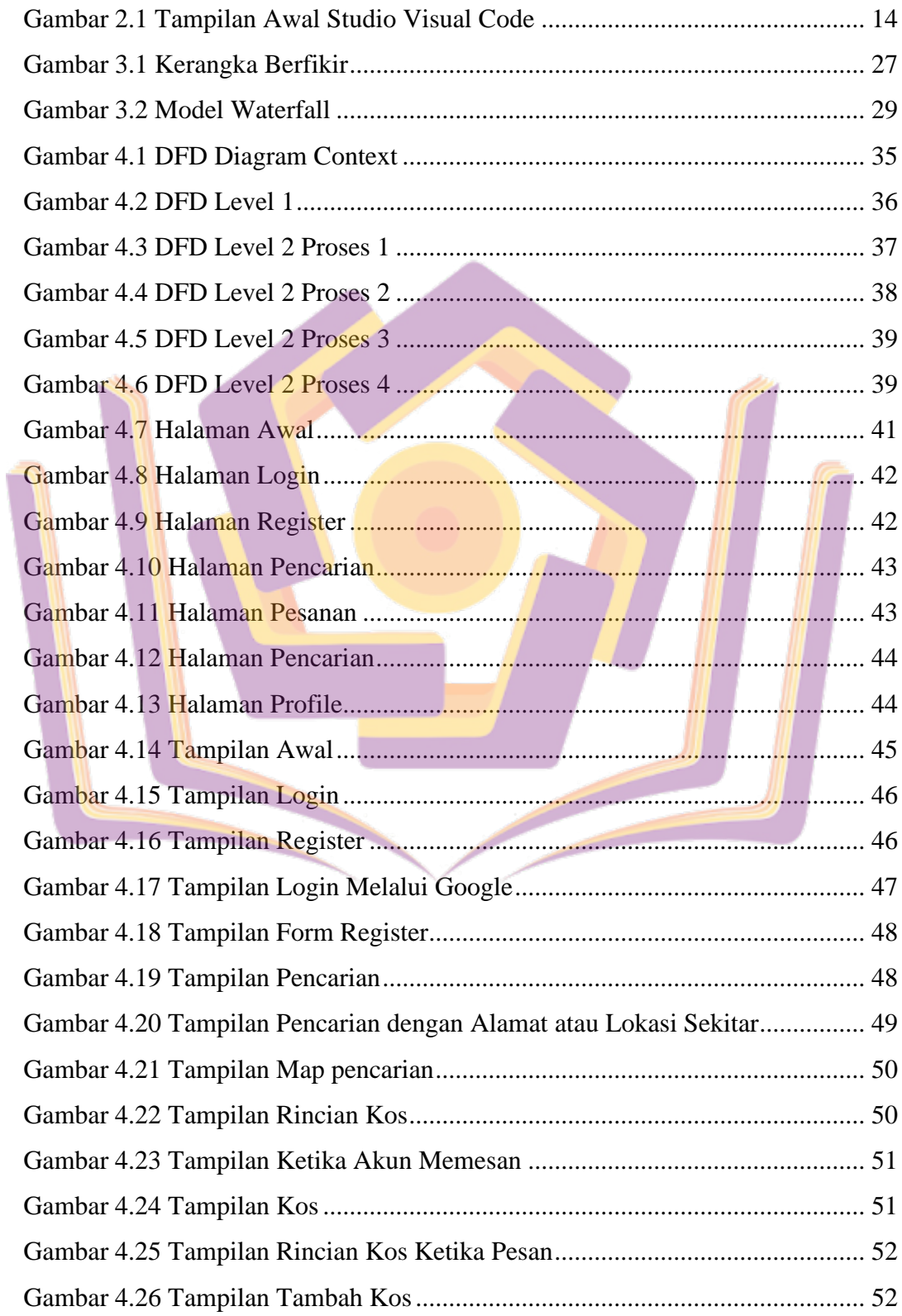

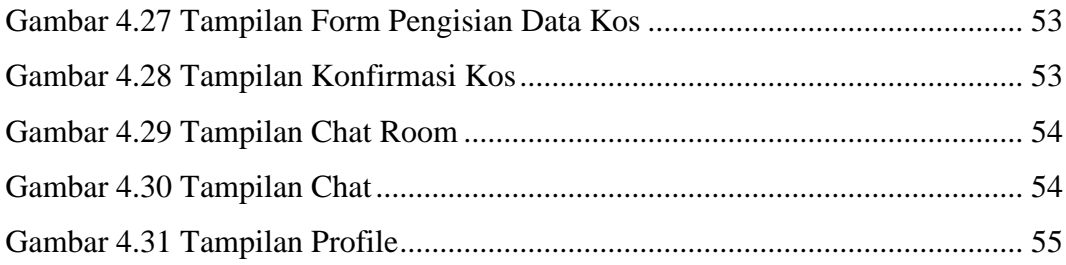

<span id="page-5-0"></span>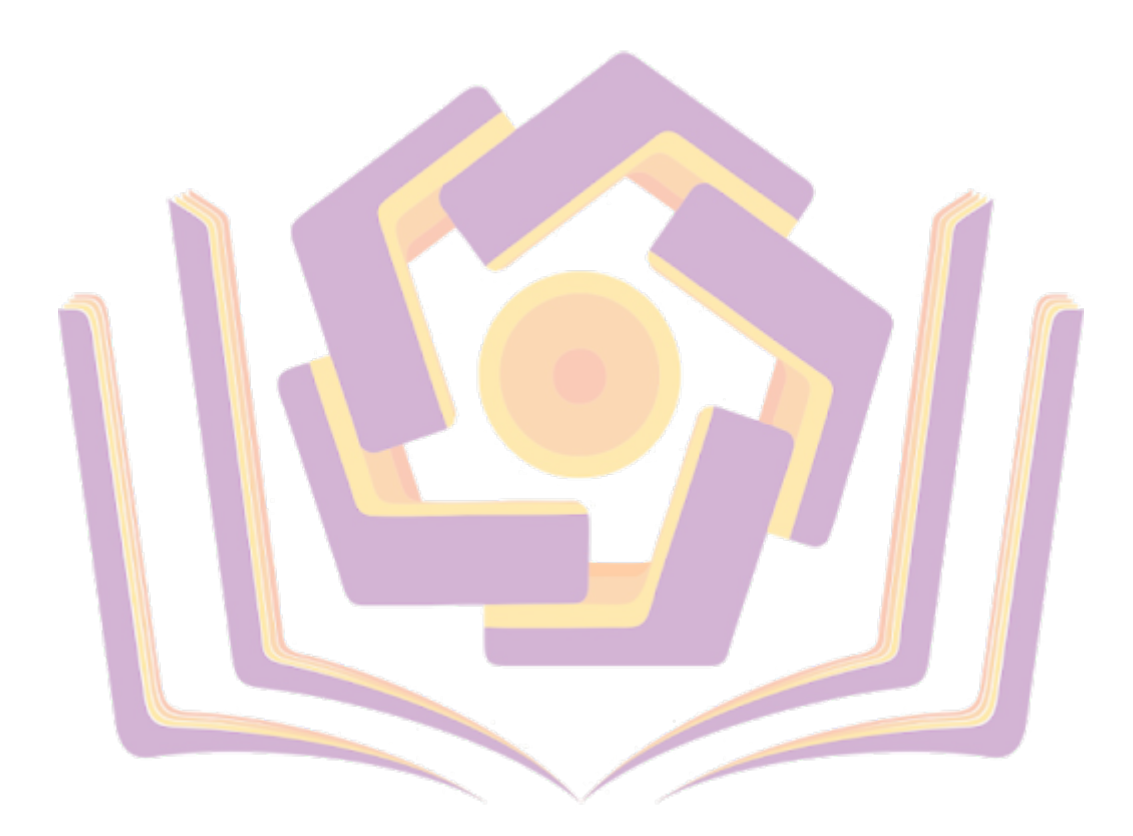

# **DAFTAR LAMPIRAN**

- Lampiran 1. Daftar wawancara
- Lampiran 2. Kartu bimbingan
- Lampiran 3. Kuesioner
- Lampiran 4. Dokumentasi
- Lampiran 5. Pengkodean

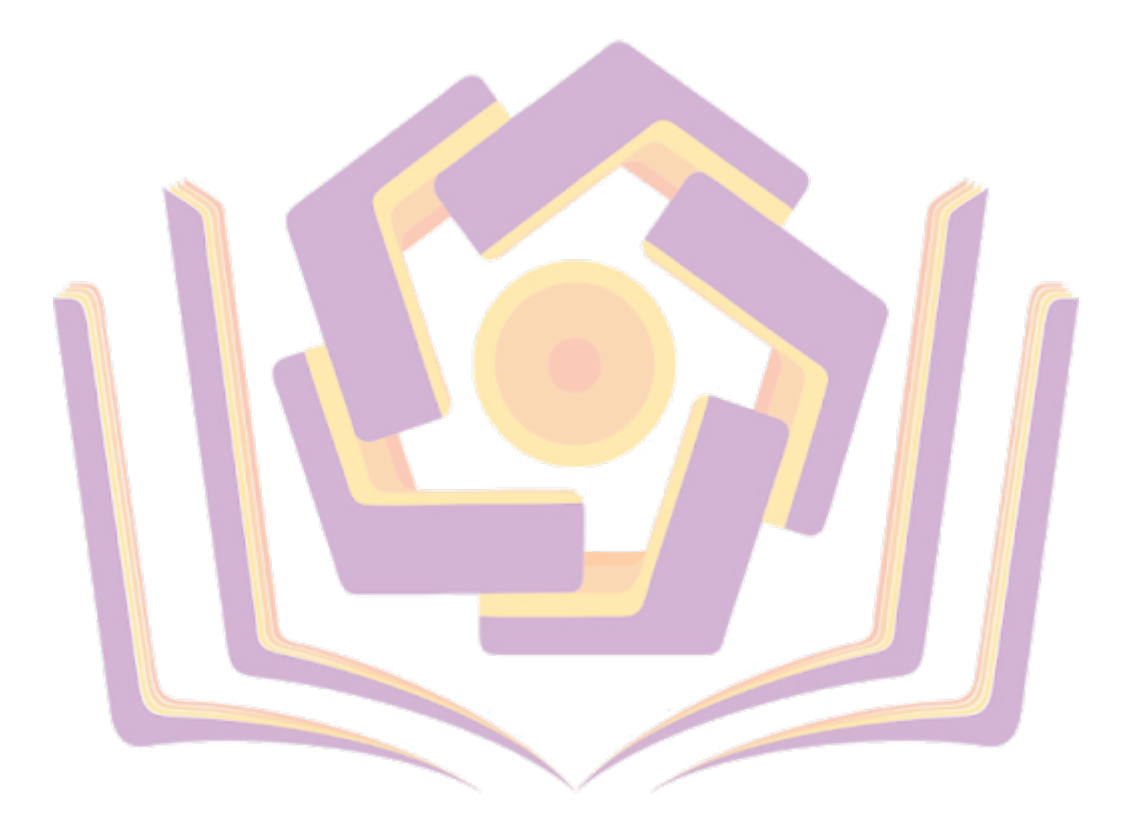